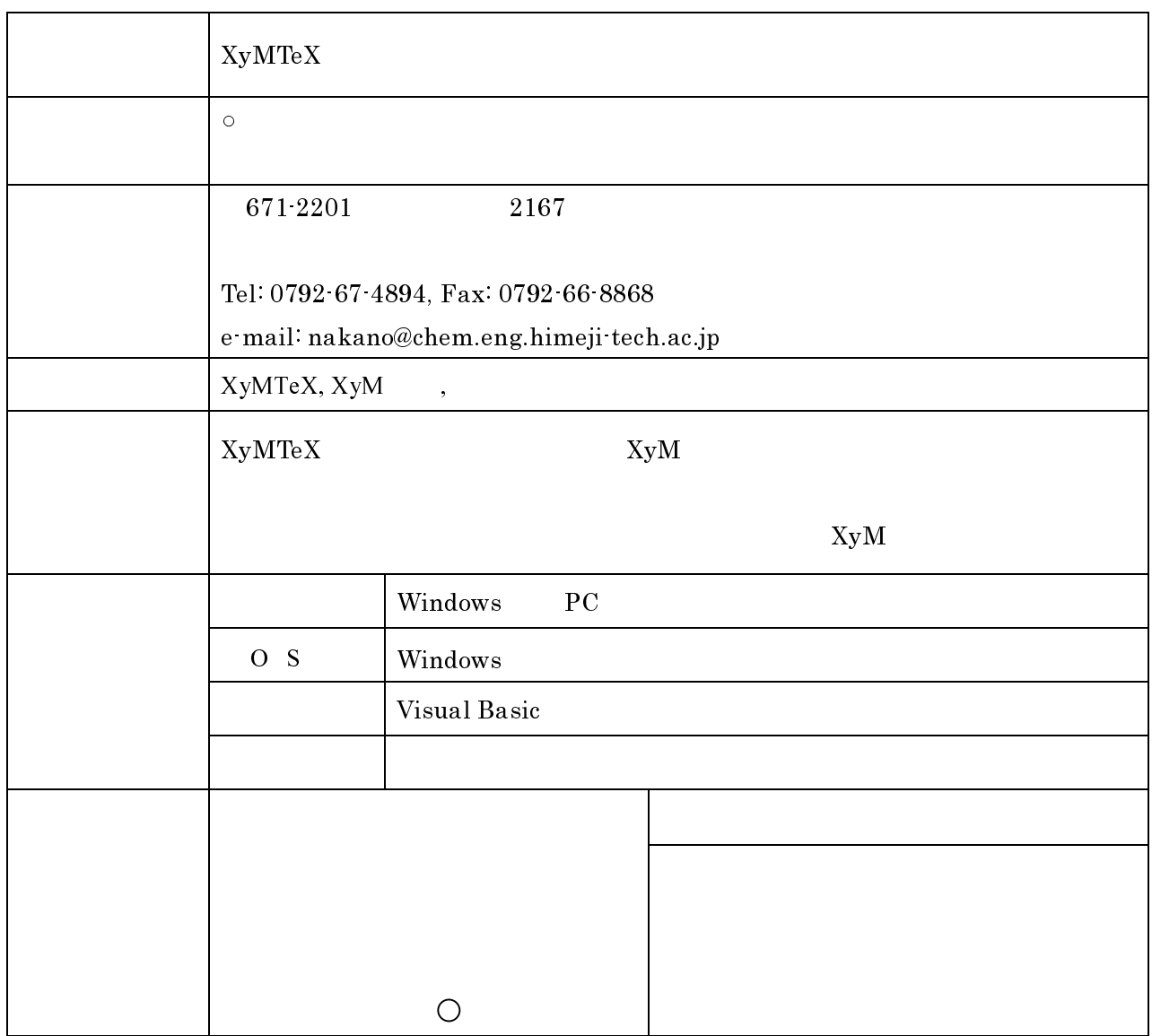

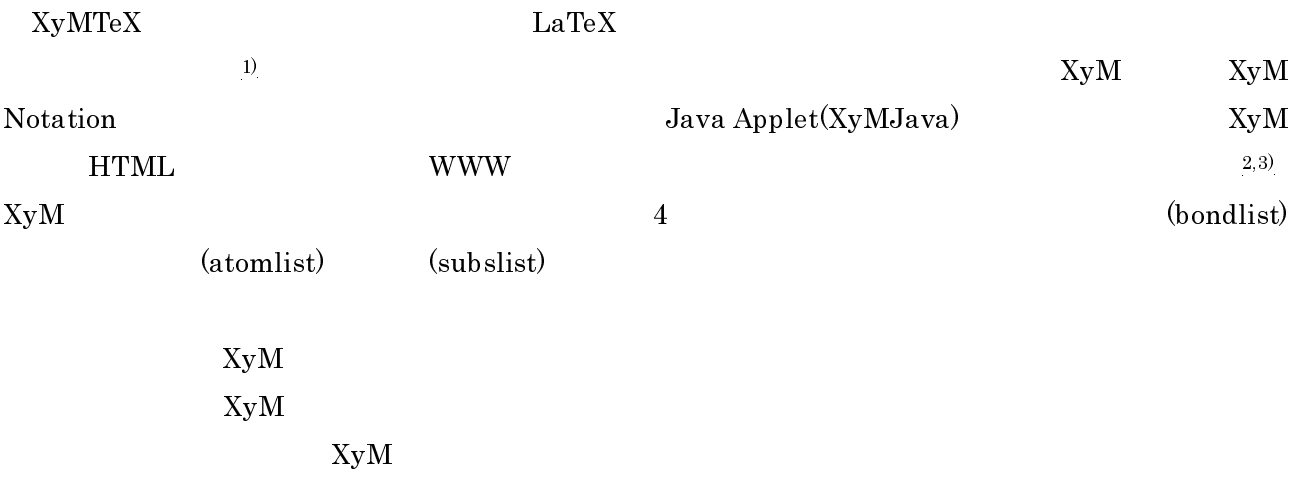

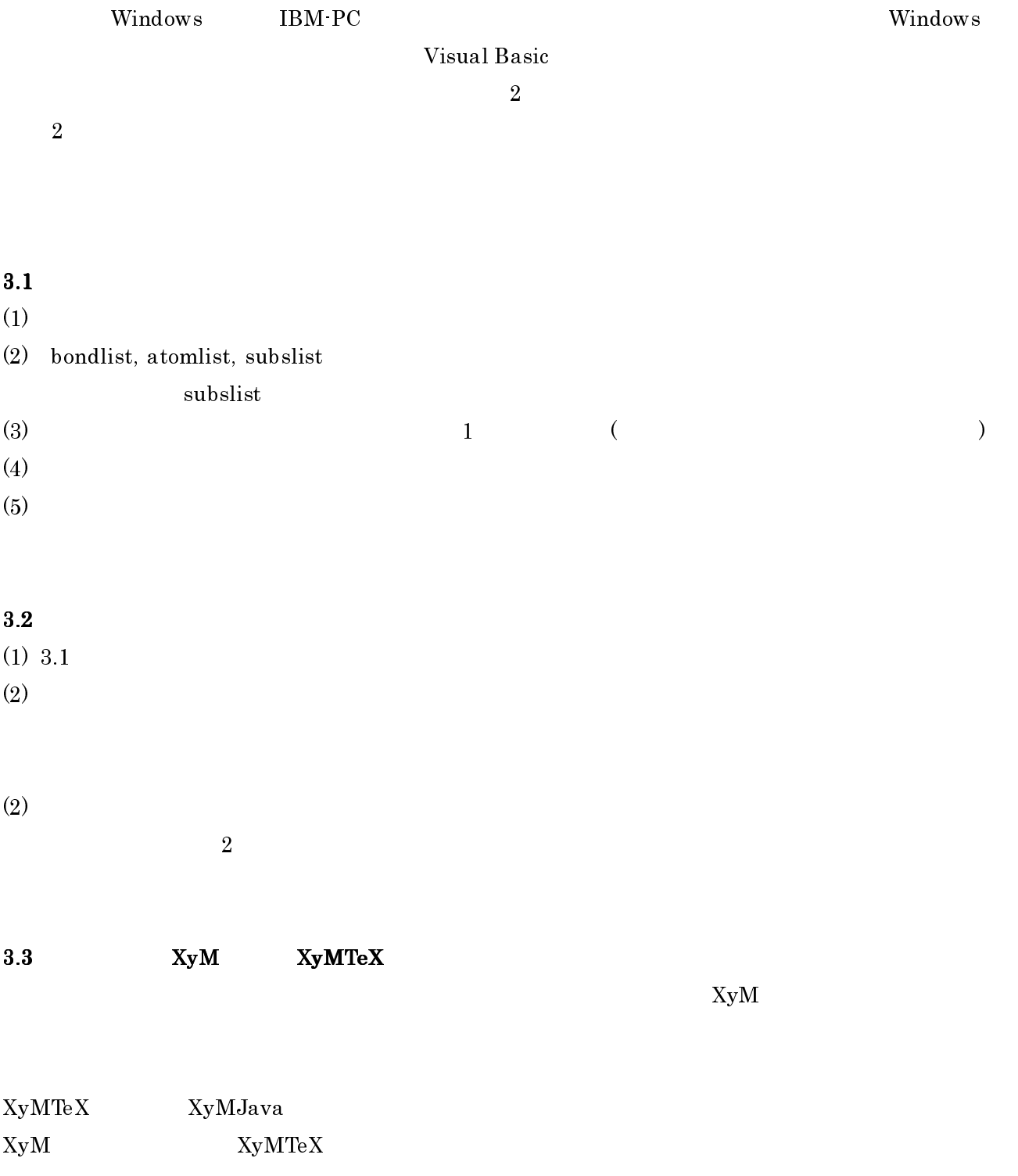

 $(1)$  S. Fujita, *Comput. Chem.*, , 109 116 (1994)

(2) N. Tanaka, S. Fujita, J. Comput. Aided Chem.,  $, 37.47(2002)$ 

(3) N. Tanaka, T. Ishimaru, S. Fujita, *J. Comput. Aided Chem.*, **3**, 81 89 (2002)